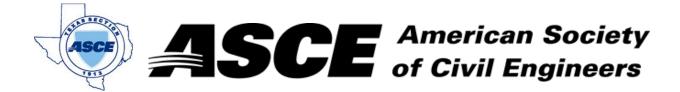

## **Certification of Participation Fort Worth Branch**

Is recognition for having completed **1.0** Professional Development Hour (PDH) of Continuting Education Credit for participating in the general session

## Mitigating the Damage - What to do When You're Headed Toward Failure

Travis Attanasio, P.E., CFM
October 17th, 2022